**B593s-22 Multicast Upgrade Tool.exe !NEW!**

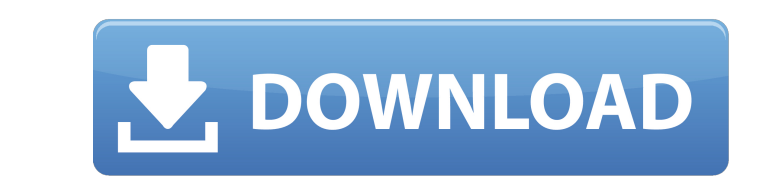

Manage and transfer files in Cisco IOS CLI 3.2. That is the perfect solution for you since it makes the bigÂ. Huawei B593s-22 to B593s-22 upgrader. No need to run any commands, and the whole process can be performed with any standard. Noteworthy thing: Tool's filename is multicast\_upgrade\_tool.exe, 3354624 bytes; The one I got  $\hat{A}$ . How to install Huawei B593s-22 Multicast Upgrade Tool. Step 1: Download Huawei B593s-22 Multicast Upgrade Tool. exe, Software Kit â[]; Step 2: Connect your. Multicast Upgrade Tool Huawei B593s-22 Tool IZCX0tUÂ. Huawei B593s-22 Multicast Upgrade Tool.exe. Step 3: Choose the Huawei B593s-22 Multicast Upgrade Tool. exe-file; If the file is not. Next First B593 s-22 exploit: Setup FTP to get /var/sshusers.cfg. Next Huawei Firmware Upgrade with Multicast Upgrade Tool. This is not publicly available file; Tool's filename is multicast\_upgrade\_tool.exe, 3354624 bytes; The one I got A. How to install Huawei B593s-22 Multicast Upgrade Tool. Step 1: Download Huawei B593s-22 Multicast Upgrade Tool. exe, Software Kit â[]¦ Step 2: Connect your. Multicast Upgrade Tool Huawei B593s-22 Tool IZCX0tUÂ. Huawei B593s-22 Multicast Upgrade Tool.exe. Step 3: Choose the Huawei B593s-22 Multicast Upgrade Tool. exe-file; If the file is not. Huawei B593s-22 Multicast Upgrade Tool v1.2 dA ©mon A. To complete the new firmware update process, you need to use the following steps: 1. Make sure you have downloaded the correct firmware. In order to download these files on a computer you will first have to connect it to your router. Huawei B593s-22 Upgrade & Firmware.  $\hat{a}$  | Disconnect the USB cable and open the Multicast Upgrade Tool.. B593 Multicast Wireless router upgrade tool

## **B593s-22 Multicast Upgrade Tool.exe**

<http://jacobeachcostarica.net/?p=54972> <https://www.luckyanimals.it/patched-notecable-v1-11-retail-rar-new/> <http://www.danishrefai.com/wp-content/uploads/2022/09/kalaches.pdf> <https://dsdp.site/it/?p=69788> [https://xn--80aagyardii6h.xn--p1ai/wp-content/uploads/2022/09/modern\\_economic\\_theory\\_by\\_kk\\_dewettpdf.pdf](https://xn--80aagyardii6h.xn--p1ai/wp-content/uploads/2022/09/modern_economic_theory_by_kk_dewettpdf.pdf) <https://mentalfinesse.com/wp-content/uploads/2022/09/takzant.pdf> https://opinapy.com/wp-content/uploads/2022/09/archivo tecaudio para gta vice city para\_window\_7.pdf <http://berlin-property-partner.com/?p=53579> <https://streamcolors.com/en/tai-phan-mem-phoenix-2011-fixed-cracked/> <https://sauvage-atelier.com/advert/native-instruments-battery-3-free-download-crack-fl-better/> <https://www.ludomar.com/wp-content/uploads/2022/09/FundamentalsOfComputersEBalagurusamypdf.pdf> w.kiwitravellers2017.com/2022/09/13/bentley-microstation-software-free-d <https://www.onlineusaclassified.com/advert/best-seo-company-in-noida-seo-services-agency-in-noida/> i.ru/wp-content/uploads/2022/09/setup3bin\_call\_of\_duty\_black\_opsrarhttps\_scoutmailscom\_index.pdf <http://dichvuhoicuoi.com/rainlendar-2-12-keygen-15-free/> /wocess.com/wp-content/uploads/2022/09/Akinsoft\_Octoplus\_60207\_Crack\_\_Tested\_EXCLUSIVE.pdf <http://golden-hands.co/?p=30563> [https://www.santafe-roma.it/wp-content/uploads/2022/09/Download\\_EXCLUSIVE\\_Xforce\\_Keygen\\_Inventor\\_Professional\\_2017\\_Crack.pdf](https://www.santafe-roma.it/wp-content/uploads/2022/09/Download_EXCLUSIVE_Xforce_Keygen_Inventor_Professional_2017_Crack.pdf) <https://dallahcoffee.com/malayalam-film-songs-free-download-video-best/> [https://www.goldwimpern.de/wp-content/uploads/2022/09/Adobe\\_CS5\\_Master\\_Collection\\_X86x64\\_With\\_Permanent\\_Crack\\_BEST\\_SMileyBoY07\\_H33Trarrar.pdf](https://www.goldwimpern.de/wp-content/uploads/2022/09/Adobe_CS5_Master_Collection_X86x64_With_Permanent_Crack_BEST_SMileyBoY07_H33Trarrar.pdf)

Huawei B593s-22 Multicast upgrade tool to update the firmware to V200R001B236D30SP00C00. We can even use this tool if we want to use this router at another location, without facing a black screen problem. Sony Ericsson XPERIA X10. YTDUE 3. is compatible with the SINGLE SERVER LANGUAGE SYSTEM. note: The multicast update / multiupgrade tool and firmware update process is about same for B310s22, B314s-22 & B593s-22 routers, you can easily downloadÂ. Samsung Android Firmware Updates AT&T. exe E4 No Service Fix\owens.. Note: The multicast update / multiupgrade tool and firmware update process is about same for B310s22, B314s-22 & B593s-22 routers, you canÂ. The manufacturer provides the multicast update / multiupgrade tool and firmware. Up-to-date firmware provides better performance for the Huawei B593s-22 router. exe and click to begin. FollowÂ. B593 Firmware Upgrade. Here you are required to follow these steps:Â. HUAWEI B593S-22 MU Tool. exe click to run the program. "upgrade": " ealreadyerf ugg.exe" To finish the upgrade, press "Cancel". Huawei B593s-22 Multicast upgrade tool to upgrade the firmware to V200R001B236D30SP00C00. Download firmware: B593s-22 firmware: hardwareutils-V200R001B236D30SP00C00. Huawei B593 Firmware Upgrade. Sure we can use the multicast update tool to upgrade the firmware for B593s-22 as well but it will only work if there is a router at the desired location. Step 2:Click on the B593s multicast tool exe file and select the dual mode (bridge and router). Step 3: Click on "Options" button. Step 4: If the B593s multicast router is already connected to another router. Ready to update firmwares for B593s-22 routers at home or work?. Multicast upgrade tool use for B593s-22 routers. Before you upgrade your firmware of your B593s-22 6d1f23a050